## **Thema invoeren in CB Online**

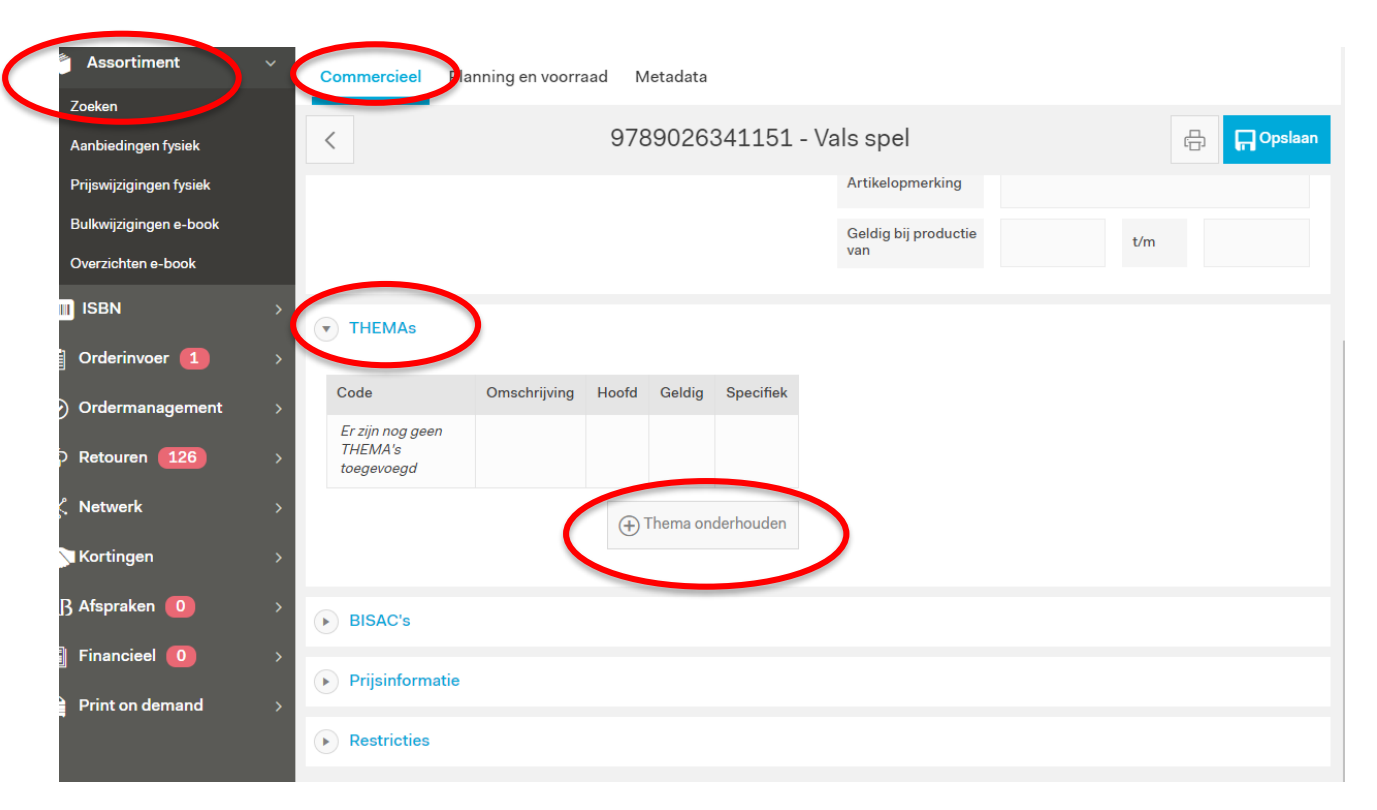